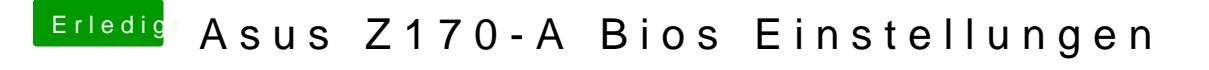

Beitrag von al6042 vom 28. Oktober 2017, 18:07

Ersteres natürlich...

Sonst hätte ich mir die Form der Darstellung per Tabelle sparen können...